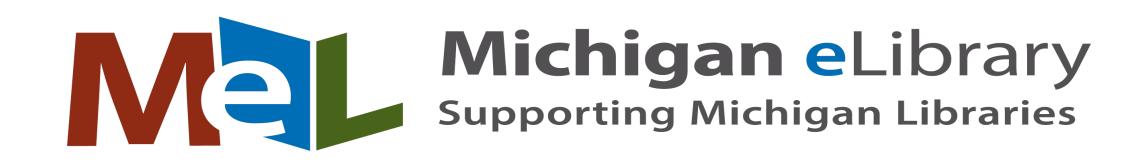

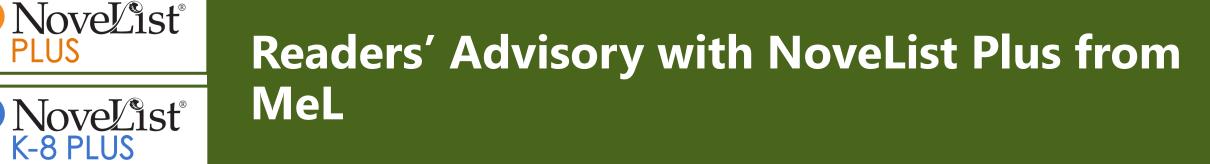

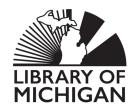

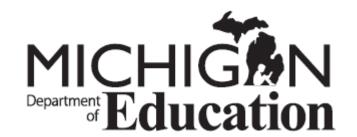

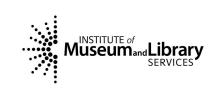

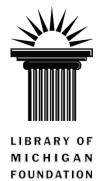

This project was made possible in part by the Institute of Museum and Library Services through the Library of Michigan.

#### In this webinar we will:

#### Examine the content and features of NoveList Plus

Discover ways NoveList Plus can enhance Readers' Advisory practices among library staff Discuss ways to use NoveList Plus to refresh displays and engage on social media

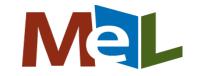

# NoveList in MeL

#### NoveList Plus

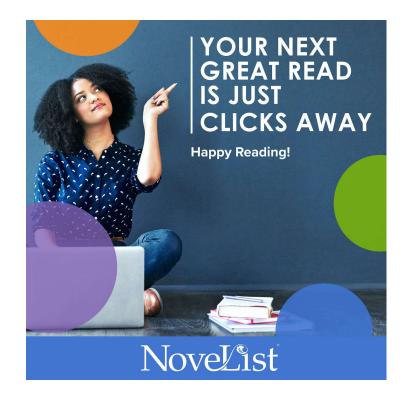

#### NoveList K-8 Plus

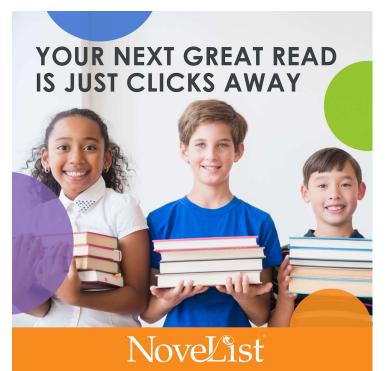

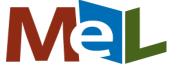

# Locating NoveList at MeL.org

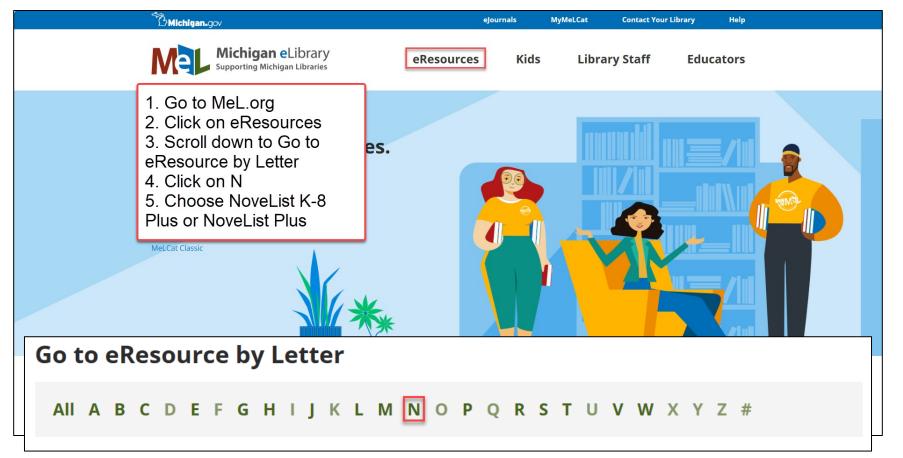

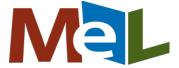

Searching and examining a book record

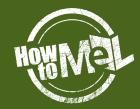

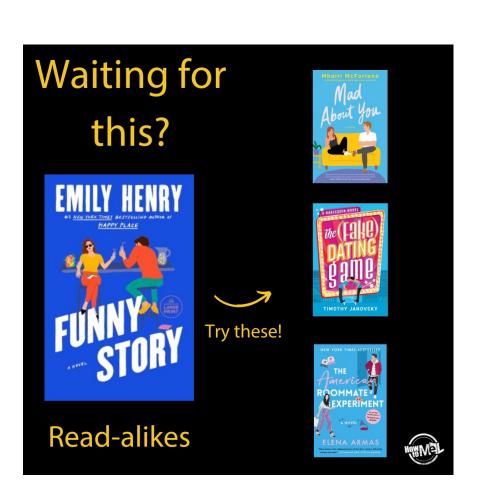

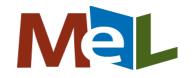

## Anatomy of a **Book Record**

| Home Browse By Quick Links How Do I?                                                                                                    | Sign In Help Feedback Suggest Read-alike 🔎 Folder                                                                                                    |
|----------------------------------------------------------------------------------------------------|----------------------------------------------------------------------------------------------------|
| Search Other Databases                                                                                                    |                                                                                                    |
| NoveList         Keyword - where rivers part         Search         Search         ?           Basic Search         Advanced Search         Search History         ?                                                                                                    |                                                                                                    |
| Popularity=Baker & Taylor purchasing data<br>goodreads=link to goodreads record/reviews<br>ther's life (Mar 2024)                                                                                                    | Read-alike list                                                                                                    |
| Bescription: A memoir about a Hmong family's epic journey to saft<br>Genre: Autobiographies and memoirs, Biographies, Life stories; Life stories; Lif | nother who survived, and helped her family escape, against all odds.                                                                                                    |
| Popularity: * * * * * * * * * * * * * * * * * * *                                                                                                    | OWNER<br>OF A<br>LONELY<br>HEART                                                                                                    |
| Publishers Weekly:       NoveList staff have added it to any lists, they will also be included here.       sionate a necruite a hift in the legacy of the woman 1 came from," Yang (Somewhere in Honog family in Laos in 1961. In 1975, after the end of the Vietnam War, common her family first sought safety in Laotian jungles, then in Thai refugee camps. By Living in a housing project, working in factories, and attending school at night. Towo rent renoered monoport of the account from Tswb's perspective, giving tender voice to her strugglee illuminating, uplifting, and difficult to forget. Agent: Anna Stein, ICM Partners. (Mar.) -Staff (Reviewed 04/15/2024) (Publishers Weekly, vol 271, issue 15, p)       sionate a necruite a necruite a half. the strugglee illuminating.                                                                                                    | ccount of her mother's escape from war-torn Laos. Her mother, Tswb, was born to a<br>d by the CIA to fight alongside American forces during the war. A teenage Tswb and<br>e narrative shifts to Minnesota, where Yang and her parents relocated in 1987.<br>Ises for Yang and her five siblings. When Tswb's mother died in Laos circa 2020,<br>s with the competing demands of family duty and personal fulfillment. The results are<br>Daughters |
| Library Journal:<br>Recalling Yang's The Latehomecomer, an NEA Big Read, Where Rivers Part follows Yang's Hmong mother, who fled Laos with her family, separated from them (f<br>their children to the United States, where the parents enrolled in high school at age 30 while still working to support the family. Prepub Alert. Copyright 2023 Librar<br>10 m 220.                                                                                                    |                                                                                                    |

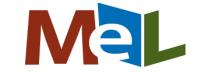

#### Discovering Series Read-alikes

| Books | Audiobooks                                                                                                    | More About This Series                                                                                                    |                                                              |                                               |             |                                                                                                    |   |
|-------|----------------------------------------------------------------------------------------------------|----------------------------------------------------------------------------------------------------|--------------------------------------------------------------|-----------------------------------------------|-------------|----------------------------------------------------------------------------------------------------|---|
|       |                                                                                                    | ial A for aunties (Apr 202<br>r: Sutanto, Jesse Q.<br>ccidentally causing the death<br>eddy's reunion with a former<br>ries: Aunties (Jesse Q Sutanto), 1<br>pularity: **** | of a blind date, Meddy is persuaded by her meddleso<br>Tame. | series order is<br>included in each<br>record |             | plume Vetailed V 30 V $\triangle$ Create alert I Share A Share A of the body, which upends a billionaire's wedding and | ? |
| *     | ****                                                                                                    | Title Read-alikes                                                                                                    |                                                              | Link for Series<br>Read-alikes                |             |                                                                                                    |   |
| *     | BUR BY<br>CONTIES<br>CEDDING<br>CEDDING<br>CEDING<br>CEDDING<br>CEDING<br>CEDDING<br>CEDING<br>CEDIN | e mafia in the sequel to Dial A<br>rries: Aunties (Jesse Q Sutanto), 2<br>opularity: * * * © © Adult<br>  Title Read-alikes III & Author                                    | enjoy her wedding festivities as guests, Meddy Chan hir      | es a Chinese-Indonesian family                | /-run party | ty vendor because they are similar to her own, but discovers they are                                                  |   |
|       | BO THE PARTY OF THE PARTY OF TH                                                                                                    | unties and must come with a p<br>rries: Aunties (Jesse Q Sutanto), 3<br>oppularity: ★★★☆☆ Adult                                                                             | ese New Year with her family, newlywed Meddy Chan is         | unwittingly drawn into a decade               | es-long wa  | var between Jakarta's most powerful business factions along with her                                                   |   |

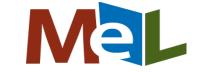

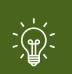

#### Create a Display or Social Media Post Based on Read-alikes for a Book with a LONG Hold List

| nome browse by   | Quick Links How Do I?                                                                                                    | Sign                                                                                                    | n Help Feedback Suggest Read-alike ៅ Folder                                                                                                    |                                                                                                    |
|------------------|----------------------------------------------------------------------------------------------------|----------------------------------------------------------------------------------------------------|----------------------------------------------------------------------------------------------------|----------------------------------------------------------------------------------------------------|
| Novelist<br>PLUS | Search Other Databases           Keyword - Ifte women         Search         ?           Basic Search         Advanced Search         Search History |                                                                                                    |                                                                                                    |                                                                                                    |
| 1 of 151,111 ( ) | Author: Hannah, Kristin<br>Adult Fiction                                                                                                    | Create a Read-alike list or<br>display for items with a long<br>hold timeNoveList Plus can<br>get you started with<br>recommendations from<br>library professionals! where by the | Read-alikes<br>Ver Al<br>Suggest Read-alike<br>Unterfeature<br>File folus eaters<br>Sol, Tagiana                                                                                                    |                                                                                                    |
| HAN              | THE REAL REAL REAL REAL REAL REAL REAL REA                                                                                                    |                                                                                                    | of coming home to a changed and politically divi<br>Read-alikes<br>1. The lotus aeters in<br>Soli, Taljana<br>Reason: While The Lotus Eaters is set duri<br>Women). Halle Carlson<br>2. Flying angels in<br>Steel, Danielle<br>Reason: These moving, character-driven hi<br>3. The fourteenth of September in<br>Dragonette, Rita<br>Reason: Readers intersted in military nurs<br>nursing program and antiwar activism Ma<br>4. A quiet cadence in<br>Treanor, Mark, 1946. | Library staff and<br>readers can suggest<br>Read-alikes<br>earing the women can be herces, too," impulsively joins the Army Nurse Corps and follows her brother to Vietnam where she is overwhelmed by the destruction of war, as well as the unexpected tr<br>led America.<br>In the Warmen explores both during and after, these g<br>storical fiction novels follow the lives of U.S. nurses who jeined the military of<br>storical fiction novels follow the lives of U.S. nurses who jeined the military of<br>storical fiction novels follow the lives of U.S. nurses who jeined the mili |
|                  | Over 4,600 holds<br>across formats!                                                                                                    |                                                                                                    | 6. All the ruined men 🖒 🖓<br>Glose, Bill                                                                                                    | ng, and character-driven, and they have the subjects "military nurses," "post-traumatic stress disorder," and "family relationships", and have characters that are well-developed.                                                                                                    |

# Explore Pages

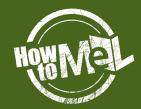

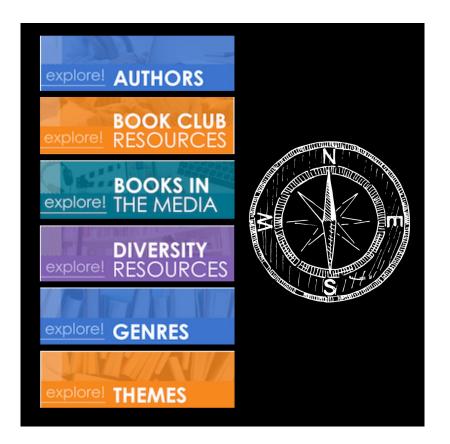

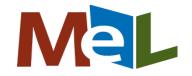

## Display Savvy

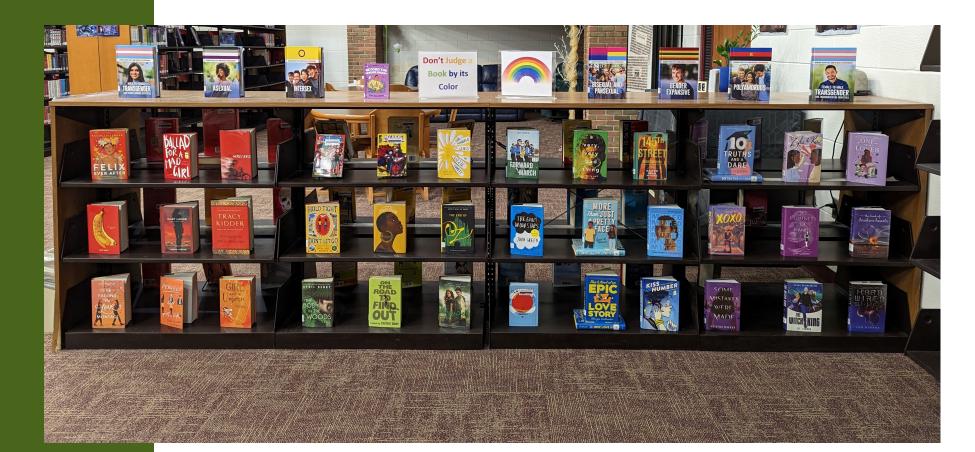

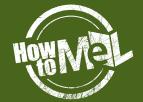

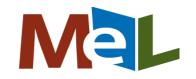

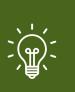

#### Create a Quick Display With <u>Curated</u> Lists

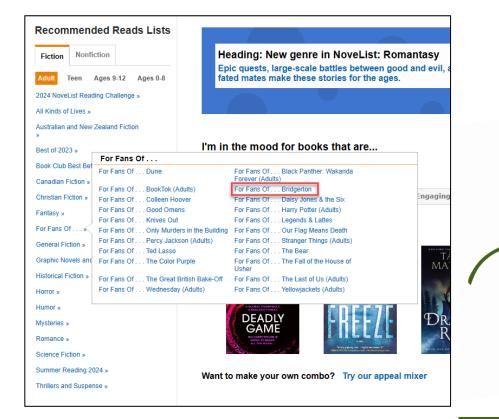

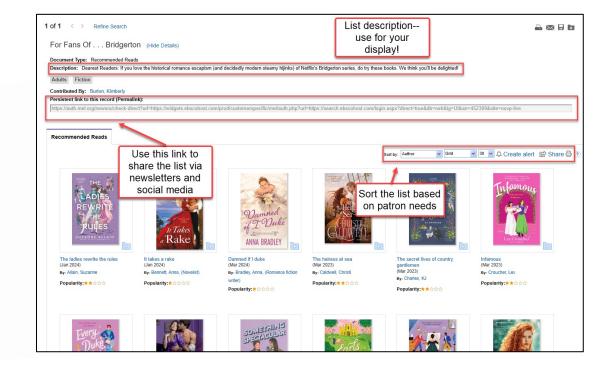

Dearest Readers: If you love the historical romance escapism (and decidedly modern steamy hijinks) of Netflix's Bridgerton series, do try these books. We think you'll be delighted!

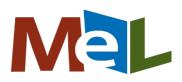

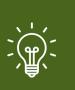

#### Use Media Mentions to Create Displays Around Hot Titles

#### Media Mentions

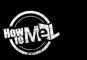

Celebrity Book Clubs News Programs Talk Show Guests

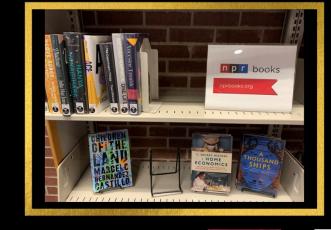

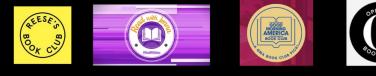

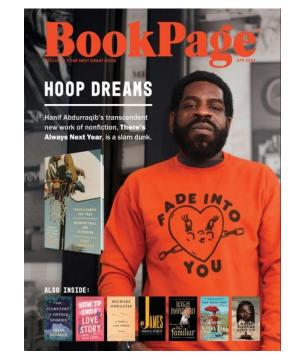

Search for readalikes and create displays for books that are sure to generate long hold lists!

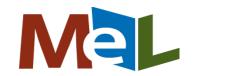

#### Collection Development

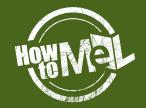

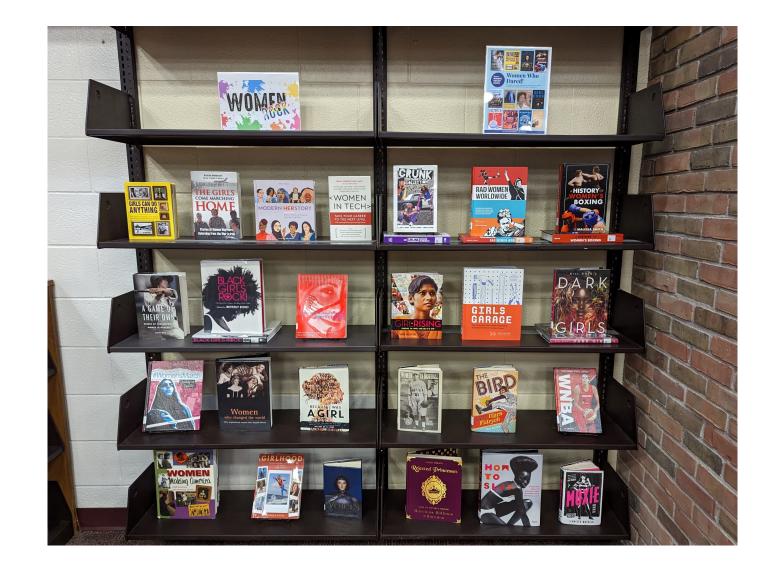

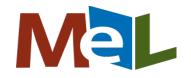

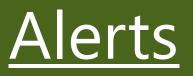

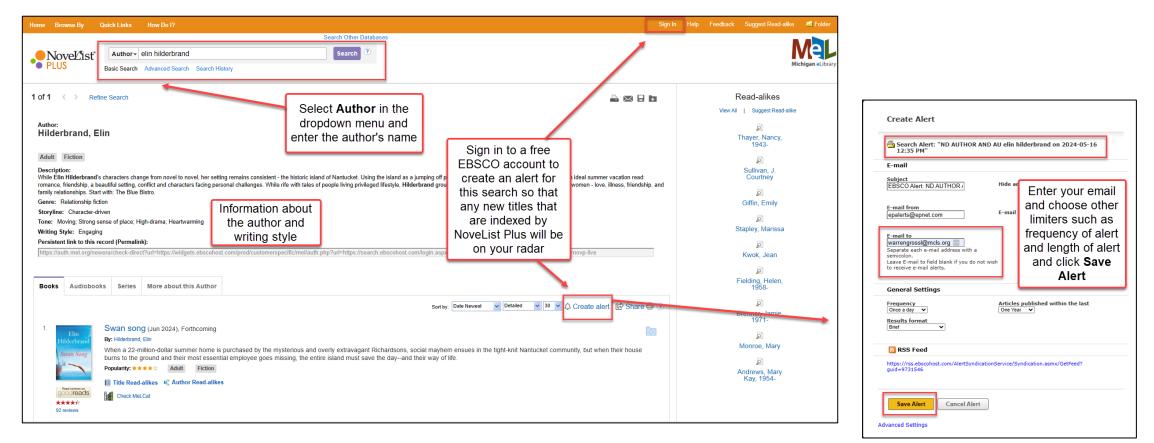

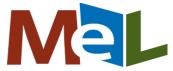

#### Forthcoming Lists

| Home Browse By                                                            | Quick Links                             | How Do I? Sign In Help Feedback Suggest Read-alike 🔎 Fold                                                                                                    |
|---------------------------------------------------------------------------|-----------------------------------------|----------------------------------------------------------------------------------------------------|
| •• NoveL'ist                                                              |                                         | GX ("Thrillers and suspense" OR "spy fiction" OR "legal thr     Search     C     Advanced Search Search History                                                                                                    |
| C Refine Results Audience Adult Ages 9-12 Fiction/Nonfiction              |                                         | Books       Audiobooks       Series       Authors       Lists & Articles         Results: 1-30 of 16,380         Results for: GX ("Thrillers and suspense" OR "spy fiction" OR "                                                                                                    |
| C Fiction C H<br>Additional Limiters<br>Publication Date<br>From:<br>1856 | To:<br>2024                             | 1.       Bad river [Jul 2024], Forthcoming         By: Cameron, Marc         In the Inuplag of Wainwright on the Arick Ocean, two teenagers discusses and wearth mission of the inverting wear massing of the inverting wear massing of the inverting of the inverting wear massing of the inverting wear massing of the inverting wear massing of the inverting wear massing of the inverting of the inverting of the inverting wear massing of the inverting of the inverting of                                                                                        |
| Genre<br>Theme<br>Character<br>Storyline<br>Pace                          | >><br>>><br>>><br>>><br>>>              | 2. The month and year are listed next to the title.<br>A year has passed since Elizabeth Palmer was nearly killed with hundreds in the title.<br>A year has passed since Elizabeth Palmer was nearly killed with hundreds in the title.<br>A year has passed since Elizabeth Palmer was nearly killed with hundreds in the title.<br>Autumn learns Tash is gifted psychically, like her. Tash's father, Archer Navarro, is suspected of embezzlement and has disappeared. Tash is scared and convinced his father needs help, so Autumn reaches out to be the title.                                                                                                    |
| Tone<br>Writing Style<br>Time Period                                      | »<br>»                                  | Series: FBI suspense thriller series, 27       ★★★★★       Popularity: ★★★☆☆       Adult       Fiction       Image: The Read-alikes       Image: The Read-alikes       Image: The Read-alikes       Image: The Read-alikes                                                                                                    |
| Subject<br>Location                                                       | >>>>>>>>>>>>>>>>>>>>>>>>>>>>>>>>>>>>>>> | Check MeLCat      The post lies (Jul 2024), Forthcoming By: Elis, David, 1967 Diagnosed a pathological liar with unimaginable skeletons undercover for the FBI, finding himself backed into a come Provide the post lies of the FBI, finding himself backed into a come Provide the post lies of the post lies of the post lies of the post lies of the post lies of the post lies of the post lies of the post lies of the post lies of the post lies of the post li |

<u>L LES</u>

EHIST

For Adults

RAGE

For Teens

House 23

family of liars

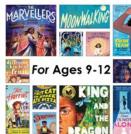

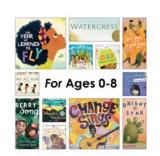

#### Best practice search techniques

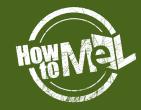

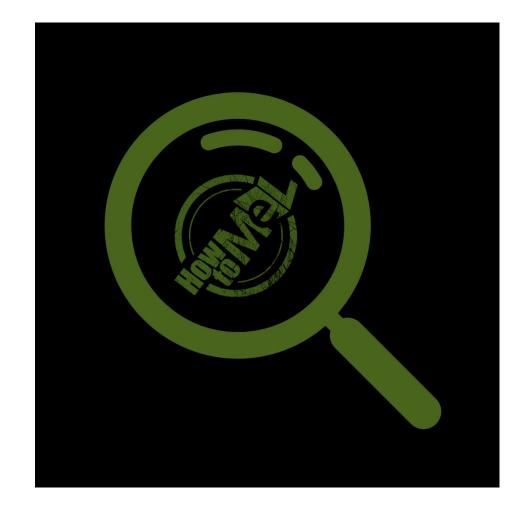

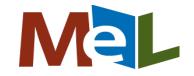

# Find that "Just Right" Book

#### **Appeal Mixer**

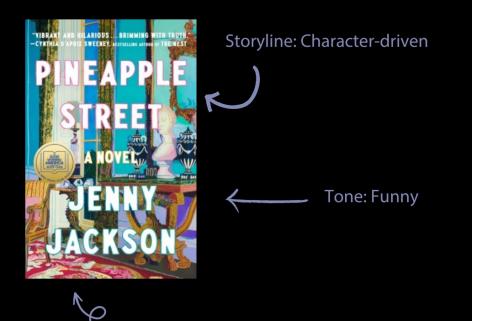

Writing Style: Banter-filled

 Make Your Own Appeal Mix

 Storyline
 Character-driven

 Tone
 Funny

 Writing Style
 Banter-filled

 Find Titles

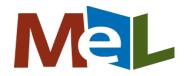

# Search for More

| Genre                                                                                                   |  |  |
|----------------------------------------------------------------------------------------------------|--|--|
| Book club best bets                                                                                     |  |  |
| Contemporary romances                                                                                   |  |  |
| Invitible berspectives                                                                                  |  |  |
| Relationship fiction                                                                                    |  |  |
| Tone                                                                                                    |  |  |
| Heartwarming                                                                                            |  |  |
| Moving                                                                                                  |  |  |
|                                                                                                    |  |  |
| Location                                                                                                |  |  |
| Los Angeles, California                                                                                 |  |  |
| Cos Angeles, California                                                                                 |  |  |
|                                                                                                    |  |  |
|                                                                                                    |  |  |
| Subject                                                                                                 |  |  |
|                                                                                                    |  |  |
| Chinese Americans                                                                                       |  |  |
| Chinese Americans                                                                                       |  |  |
|                                                                                                    |  |  |
| Death of sisters                                                                                        |  |  |
| Death of sisters     Grief                                                                              |  |  |
| Death of sisters Grief Guilt                                                                            |  |  |
| Death of sisters Grief Guilt Interracial romance                                                        |  |  |
| Death of sisters Grief Guilt Interracial romance Secrets                                                |  |  |
| Death of sisters Grief Guilt Interracial romance Secrets Sexual attraction                              |  |  |
| Death of sisters Grief Guilt Interracial romance Secrets Sexual attraction Survivors of suicide victims |  |  |

#### Storyline Character-driven Own voices

Writing Style

Theme Enemies to lovers

Character Asian Complex

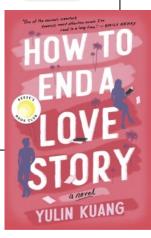

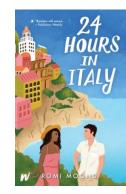

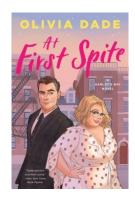

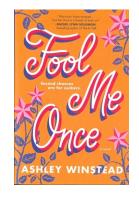

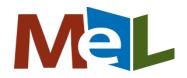

# Search Using Field Codes

- Field Codes Cheat Sheet
- <u>Guide to Field Codes</u>

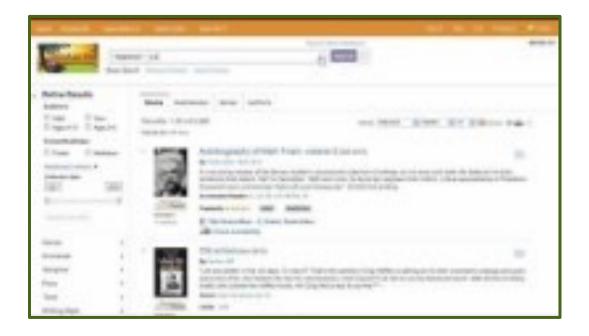

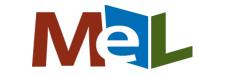

#### Advanced Search Options

| AND -<br>Basic Search Advanced Search Search H                                    | IB ISBN                                                                                           |                       | field codes in<br>Advanced Se<br>multiple field<br>down menus                          | arch using<br>Is and drop                                                                                                    |
|-----------------------------------------------------------------------------------|---------------------------------------------------------------------------------------------------|-----------------------|----------------------------------------------------------------------------------------|----------------------------------------------------------------------------------------------------|
| Br Using the Advanced<br>Sub Search will allow you                                | PB Publisher<br>ST Series<br>OT Other Title<br>KW Contents<br>SU Subject                          | •• NoveŁist           | Keyword - PY 2023 AND MM N<br>Basic Search Advanced Search Search                      |                                                                                                    |
| to search multiple<br>terms at once using<br>Field Codes and<br>Boolean operators | GN Genre<br>AP Appeal Factors<br>PY Publication Year<br>DN Dewey Number<br>RV Review<br>TH Themes | • NoveL'ist<br>• PLUS | 2023       AND - NPR       AND -       Basic Search       Advanced Search       Search | PY Publication Year       Search       Clear       ?         MM Media Mentions       •         Select a Field (optional) •       +       -         h History |

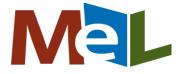

## Search by Audience and Reading Level

| Averald Winder     Started Review     Started Review     Started Rev                                                                                                    | Search Modes and           | Expanders                 |                                                     |         |            |                   |          |
|----------------------------------------------------------------------------------------------------|----------------------------|---------------------------|-----------------------------------------------------|---------|------------|-------------------|----------|
| Point of of or of of one of the set term     Point of the set term     Point of term     Point of the set term     Point of the set term     Point of term     Point of the set term     Point of the set term     Point of t                                                                                                    | Search modes ?             | O Boolean/Phrase          | Apply related words                                 |         |            |                   |          |
| Introduction definition     Limit your results     Limit your results     Reliable Data     A definition     Reliable Data     Reliable Data                                                                                                    |                            | Find all my search terms  |                                                     |         |            |                   |          |
| Linit your results   Published Dir   Published Dir   Starred Review   Aand Winner   Starred Review   Made Code Maning America   Add Code Maning America   Ander Starter Iterser   Author's Starter Iterser   Author's Starter Iterser   Author's Starter Iterser   Author's Starter Iterser   Author's Starter Iterser                                                                                                    |                            |                           | Also search within the full<br>text of the articles |         |            |                   |          |
| Pediahd Bai Start noth: Wath year   Axerd Winner   Axerd Winner   Started Revery   Started Revery   Axerd Winner   Bedia Montion   Batt of year   Cool Monting Sentical   Cool Monting Sentical   Author's Nationality   Author's Nationality   Author's Nationality   Cool Monting Sentical   Author's Nationality   Cool Monting Sentical   Author's Nationality   Cool Monting Sentical   Author's Nationality   Cool Monting Sentica                                                                                                    |                            | SmartText Searching Hint  |                                                     |         |            |                   |          |
| Notif Weiger     Network     Averd Winner     Averd Winner     Started Review     Started Review     Media Mentions     Review Available     Media Mentions     Review Available     Media Mentions     Review Available     Media Mentions     Review Available     Media Mentions     Media Mentions     Review Available     Media Mentions     Review Available     Mentions Column Available     Mentions Column Available     Network Value Uters     Mentions Available     Network Value Uters     Mentions Available     Network Value Uters     Mentions Available     Network Value Uters     Mentions Available     Network Value Uters     Mentions Available     Network Value Uters     Network Value Uters     Media Mentions     Media Mentions     Media Mentions     Media Mentions     Media Mentions     Media Mentions     Media Mentions     Media Mentions     Media Mentions     Media Mentions <td>Limit your results</td> <td></td> <td></td> <td></td> <td></td> <td></td> <td></td>                                                                                                    | Limit your results         |                           |                                                     |         |            |                   |          |
| Averd Winer     Averd Winer     Started Review     Started Review <td>Published Date</td> <td></td> <td>Forthcoming</td> <td></td> <td></td> <td></td> <td></td>                                                                                                    | Published Date             |                           | Forthcoming                                         |         |            |                   |          |
| Avard Winner   Starred Review   Starred Review   Starred Review     Starred Review     Starred Review     Media Mentions     Media Mentions     Media Series Titles     Author's Netionstitie     Author's Netionstitie     Author's Netionstitie     Media Mentions     Author's Netionstitie     Author's Netionstitie     Media Mentions     Media Mentions     Media Mentions     Media Mentions     Media Mentions     Media Mentions     Media Mentions     Media Mentions     Media Mentions     Media Mentions     Media                                                                                                    |                            | Month VEnd year           | Audience                                            | Adult   | Teen       | Ages 9-12         | Ages 0-8 |
| Sarred Revier     Sarred Revier     Sarred Revier     Media Mentions     Media Mentions     Media Mentions     Media Mentions     Media Mentions     Mention Sarred Revier     Mention Sarred Revier                                                                                                    | Award Winner               | 0                         | Fiction/Nonfiction                                  |         | Nonfiction |                   |          |
| Media Mentions     Media Mentions     ABC: Good Marning America   ABC: Good Marning America   Author's Nationality   Author's Gender Mentions   Marcing America   Author's Cender Mentions   Author's Cender Mentions   Author's Cender Mentions   Author's Cender Mentions   Author's Center Mentions   Author's Center Mentions                                                                                                    |                            |                           | Review Available                                    |         |            |                   |          |
| Media Mentions   Media Mentions   Methor's Nationality   Methor's Gender Mentity   Methor's Gender Mentity   Methor's Gender Mentity   Methor's Cellural Mentions   Methor's Cellural Mentity                                                                                                    | Sterred Deview             |                           | Number of Deser                                     |         |            |                   |          |
| Media Mentions     Media Mentions     Methor's Nationality        Methor's Gender Mentity     Methor's Gender Kendery     Methor's Gender Kendery     Methor's Gender Kendery     Methor's Gender Kendery     Methor's Gender Kendery     Methor's Gender Kendery     Methor's Gender Kendery     Methor's Gender Kendery     Methor's Gender Kendery     Methor's Methor's Gender Kendery     Methor's Gender Kendery     Methor's Methor's Gender Kendery     Methor's Methor's Gender Kendery     Methor's Methor's Gender Kendery     Methor's Methor's Gender Kendery                                                                                                    | Starred Review             |                           | Number of Pages                                     | All 🗸   |            |                   | _        |
| Media Mentions     ABC: 20020   ABC: 20020   ABC: 20020   ABC: 20020   ABC: 20020   ABC: 20020   ABC: 20020   ABC: 20020   ABC: 20020   ABC: 20020   ABC: 20020   ABC: 20020   ABC: 20020   ABC: 20020   ABC: 20020   ABC: 20020   ABC: 20020   ABC: 20020   ABC: 20020   ABC: 20020   ABC: 20020   ABC: 20020   Author's Nationality   Author's Gender Identity   Author's Gender Identity   Author's Gender Identity   Author's Cuthural Identity                                                                                                    |                            |                           | Includes Media Mentions                             |         | ſ          | Holp familian and | 1        |
| ABC: 2020<br>ABC: 2020<br>ABC: Jimmy Kimmel Live<br>ABC: Jimmy Kimmel Live<br>Children select<br>books by<br>audience and<br>reading level<br>Lexie Range<br>Author's Authoria Ageria<br>Author's Gender Identity<br>Author's Cender Identity<br>Author's Cuthural Identity<br>Author's Cuthural Identity<br>Author Author Author Author Author Author Author Author Author Author Author Author Author Author Author Author Author Author Author Author Author Author Author Author Author Au | Media Mentions             | All                       | Include Series Titles                               | Π       |            |                   |          |
| Exclude Series Titles  Exclude Series Titles  Author's Nationality  Author's Nationality  Author's Gender Identity  Author's Cutural Identity  Author's Cutural Identity  Author's Cutu                                                                                                    |                            | ABC: Good Morning America |                                                     | 0       |            | children select   |          |
| Exclude Series Titles     Author's Nationality     Author's Nationality     Author's Gender Identity     Author's Gender Identity     Author's Cultural Identity     Author's Cultural Identity                                                                                                    |                            | ABC: Jimmy Kimmel Live    | Document Type                                       |         |            | books by          | I        |
| Exclude Series Titles     Author's Nationality     Author's Nationality     Author's Gender Identity     Author's Gender Identity     Male     Author's Cutural Identity     Author's Cutural Identity     Author's Cutural Ide                                                                                                    |                            |                           |                                                     |         |            |                   | I        |
| Author's Nationality       Adphanistan       Image: Adphanistan       Image: Adphani                                                                                                    |                            |                           |                                                     |         |            |                   | I        |
| Author's Nationality       Adphania Albania         Author's Gender Identity       Author's Gender Identity         Muthor's Cutural Identity       Accelerated Reader         Author's Cutural Identity       Accelerated Reader         Author's Cutural Identity       Accelerated Reader                                                                                                    | Exclude Series Titles      |                           | Grade Level                                         |         |            | reading level     | I        |
| Aghanistan   Algeria     Author's Gender Identity     Author's Cultural Identity     Author's Cultural Identity                                                                                                    |                            |                           |                                                     |         | 1 L        | reading level     | J        |
| Alphanistan   Alphanistan   Algeria     Author's Gender Identity     Lexile Score     Lexile Score     Lexile Score     Author's Cultural Identity     Author's Cultural Identity     Author's Cultural Identity     Author's Cultural Identity     Author's Cultural Identity     Author's Cultural Identity     Author's Cultural Identity                                                                                                    |                            |                           |                                                     |         | 1 -        |                   | -        |
| Algeria     420 - 650 ×       Author's Gender Identity     Arthor's Gender Identity       Male<br>Male<br>Norbinary     Accelerated Reader<br>Interest Level       Author's Cultural Identity     Accelerated Reader                                                                                                    | Author's Nationality       | Afghanistan               | Lexile Range                                        | 0 - 190 |            |                   |          |
| Female       Ascelerated Reader         Main       Accelerated Reader         Author's Cultural Identity       All                                                                                                    |                            |                           |                                                     |         |            |                   |          |
| Female<br>Male<br>Nonbinary     Accelerated Reader     Autor's Cultural Identity     Autor's Cultural Identity     Autor's Cultural Identity     Accelerated Reader                                                                                                    |                            |                           |                                                     |         |            |                   |          |
| Nonbinary  Accelerated Reader Accelerated Reader Accelerated Reader Accelerated Reader Accelerated Reader Accelerated Reader Accelerated Reader                                                                                                    | Author's Gender Identity   | Female                    | Lexile Score                                        |         | 1          |                   |          |
| Author's Cultural Identity All                                                                                                    |                            |                           | Accelerated Reader                                  | All     |            |                   |          |
| Middle Grades Plus (MG+) (6+) ¥                                                                                                    |                            |                           | Interest Level                                      |         |            |                   |          |
|                                                                                                    |                            |                           |                                                     |         |            |                   |          |
| Ability diverse (ATOS) Book Level                                                                                                    | Author's Cultural Identity |                           | Accelerated Reader<br>(ATOS) Book Level             |         |            |                   |          |

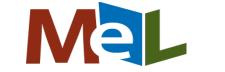

# Engaging Readers

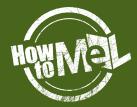

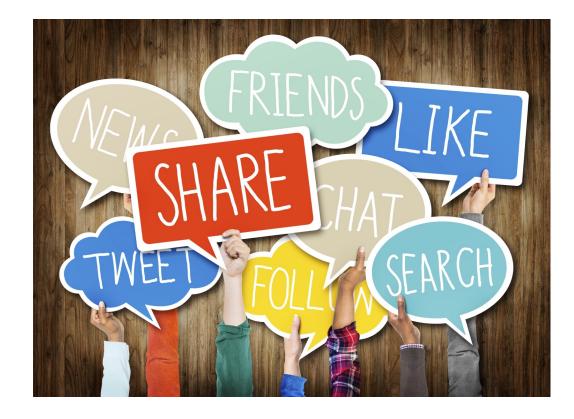

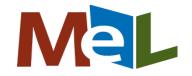

#### X

- Advertise award nominees and winners
- Celebrate national days and months by sharing relevant titles and authors
- Share publisher content for books and authors you have on your shelves
- Tag authors who are on Twitter when posting about their books
- Create hashtags for your patrons to follow
- Make sure to use the <u>PERMALINK</u> in the NoveList Plus record when sharing

Bloomfield Township Public Library @BTPL\_MI · May 22 ···· May is #AAPIHeritageMonth and the Youth Room has a display of books in celebration of the generations of Asian Americans and Pacific Islanders who have enriched America's history and are instrumental in its future success!

**ب** 

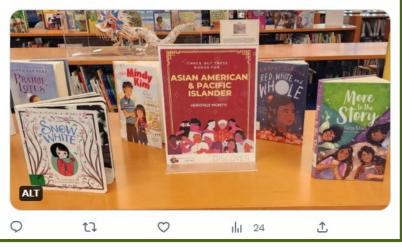

Negaunee Public Library @NegauneePubLib · Feb 16, 2022 We have this book!

BloomsburyUS Kids/YA @bloomsburykids · Feb 16, 2022 Cameron may be destined to be a hero... but that doesn't make it any easier.

CAMERON BATTLE AND THE HIDDEN KINGDOMS by @jamarperry is available now!

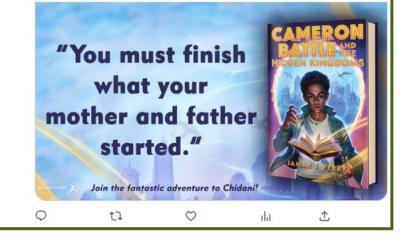

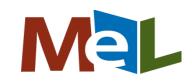

# Facebook

- Share pictures of displays
- Let patrons know what's new at the library (books, videos, programs, digital resources)
- Advertise upcoming events
- Have staff and patrons share their favorite reads
- Engage patrons with questions about their current reads, favorite authors, and opportunities to share what they love about reading and their library

#### White Lake Community Library 2d · 🕤

It's tonight! Don't miss Wade Rouse speaking about his book 'Magic Season: A Son's Story'. A reception and book signing will precede the talk at 6pm. The Book Nook will be on hand with books for purchase.

This event is sponsored by the Library of Michigan, the Library of Michigan Foundation, Michigan Center for the Book, Michigan Humanities which is funded in part by the National Endowment for the Humanities, and the Friends of the White Lake Community Library.

...

#### Mon., 5/22, 6pm (signing) & 6:30pm (talk) WADE ROUSE

2023 Michigan Notable Books Award Recipient

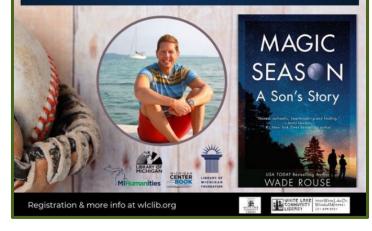

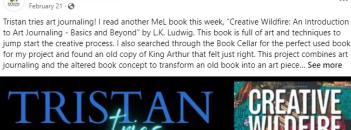

Elk Rapids District Library

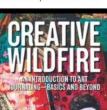

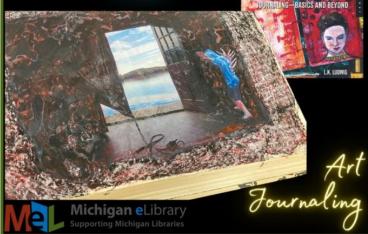

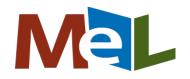

# Instagram

- Follow #bookstagram for popular trends and memes
- Follow publishers to see what they are promoting
- Follow authors to discover forthcoming titles
- Follow #bookface and have patrons and staff pose with books to create your own posts
- Share your displays, new books, themed titles for national days or months
- Engage patrons with questions

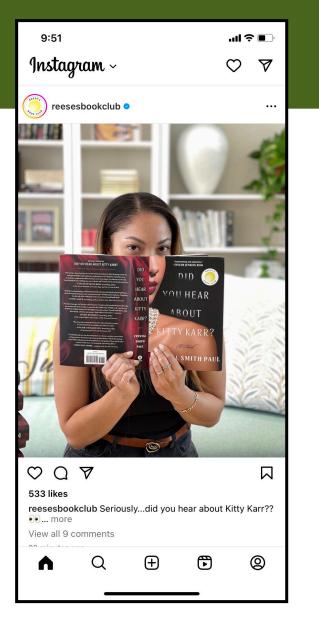

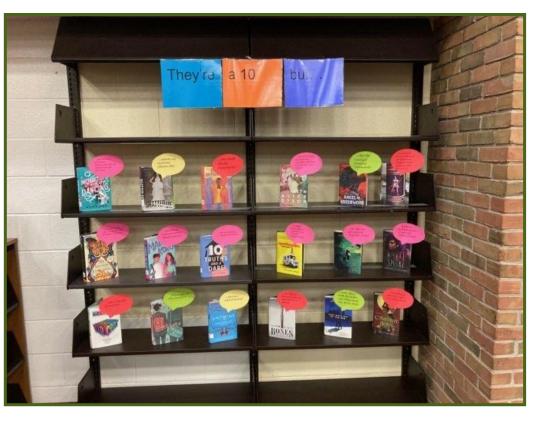

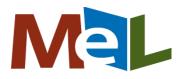

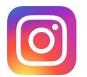

#### TikTok

- Follow #booktok for popular trends
- Follow people of multiple cultures to gain new perspectives about books
- Follow authors to learn tidbits you can share about their books
- Create videos to share a brief booktalk or display you have created using NoveList Plus or NoveList K-8 Plus

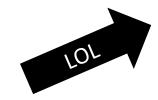

| ← Tweet                                            |                                                                                                    |                    |   |  |  |  |  |
|----------------------------------------------------|----------------------------------------------------------------------------------------------------|--------------------|---|--|--|--|--|
| meryl ghoulsner (2) (they/them) and 4 others liked |                                                                                                    |                    |   |  |  |  |  |
|                                                    | Dahlia Adler     @MissDahlELama                                                                                                    |                    |   |  |  |  |  |
| my boc<br>TikTok<br>know y                         | If anybody would like to make any of<br>my books extremely famous on<br>TikTok (but like, in a good way) please<br>know you have my blessing.<br>7:14 PM · 11/3/21 · Twitter Web App |                    |   |  |  |  |  |
| 5 Retwee                                           | ts <b>3</b> Quote Twee                                                                                                    | ts <b>75</b> Likes |   |  |  |  |  |
| $\Diamond$                                         | ĹΊ.                                                                                                    | $\bigcirc$         | ſ |  |  |  |  |
|                                                    |                                                                                                    |                    |   |  |  |  |  |
| Tweet y                                            | our reply                                                                                                    |                    |   |  |  |  |  |
| Û                                                  | Q                                                                                                    | Ģ                  |   |  |  |  |  |
|                                                    |                                                                                                    |                    |   |  |  |  |  |

.ul 🗢 🔳

8:30

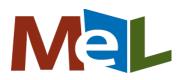

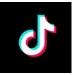

# Using TikTok to Advertise a MeL eResource

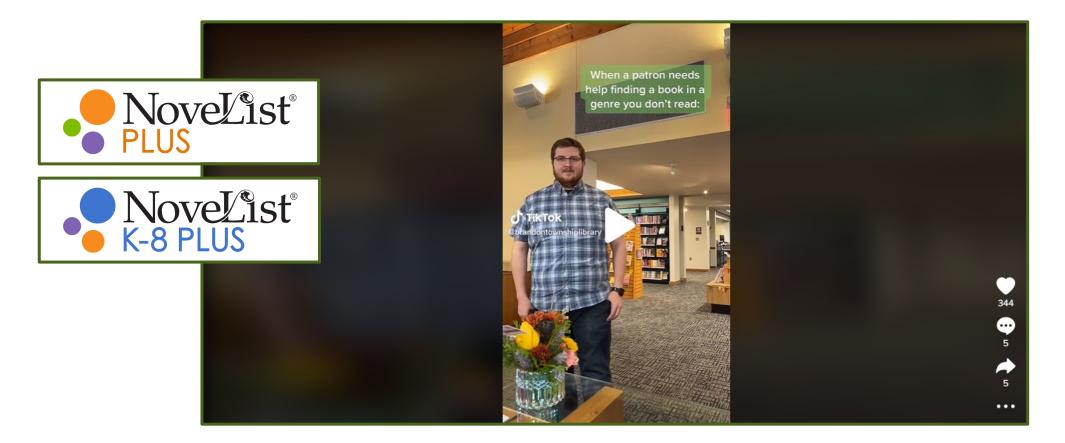

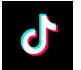

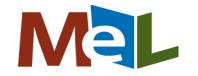

#### Resources from EBSCO

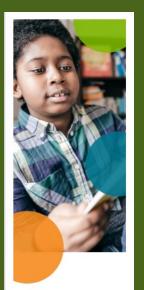

YOUR NEXT GREAT READ IS JUST CLICKS AWAY

Ready to read something new?

NoveList Plus has you covered!

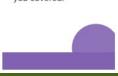

Finding a new book is as simple as 1-2-3.

Log in to NoveList Plus from your library's site. Need help finding NoveList Plus? Ask your librarian.

Find the "Recommended Reads Lists" located on the left side of the home page.

Choose from any of the hundreds of great books organized by genre and age level.

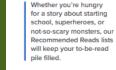

Happy Reading!

NoveList

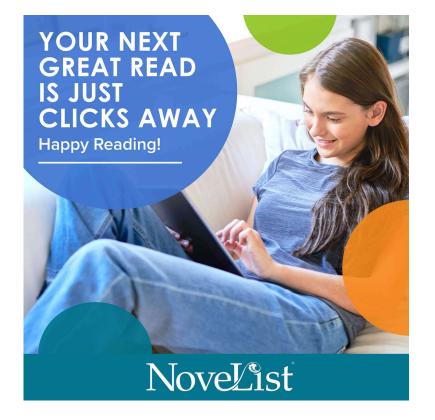

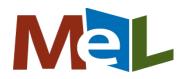

#### **EBSCO NoveList Plus Resources**

- NoveList Promotion Kit
- NoveList Idea Center
- NoveList Blog
- (including information such as
- Summer Reading: Your 2024 Guide to Success)
- <u>NoveList YouTube Channel</u> (often includes recordings of NoveList Plus webinars)

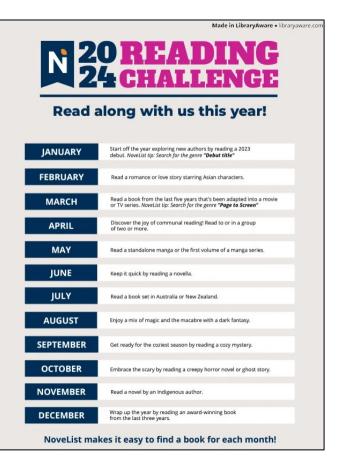

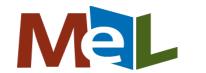

This project was made possible in part by the Institute of Museum and Library Services through the Library of Michigan.

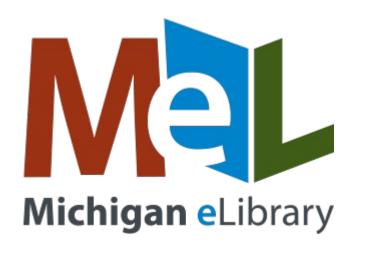

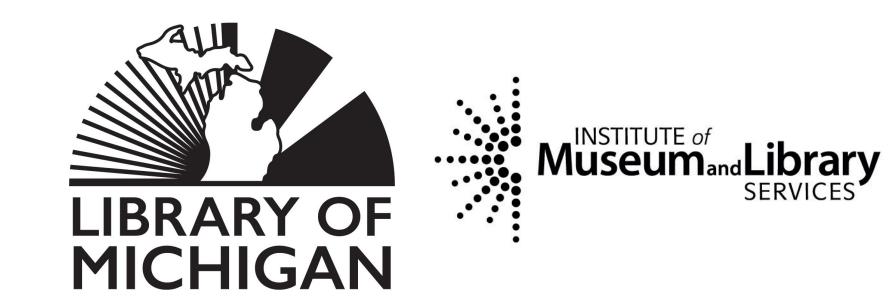

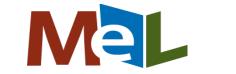

### Thank you for your time

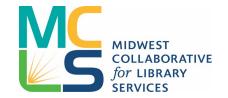

Want to know more? Check out MeL.org

Need eResource help? <u>melerhelp@mcls.org</u> 1-517-939-1384

MeL eResource listserv: https://mcls.org/melerlist

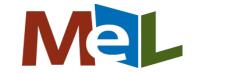